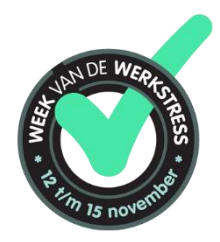

## **TIPS VOOR ACTIVITEITEN IN DE WEEK VAN DE WERKSTRESS**

De Week van de Werkstress is een uitgelezen kans om in de eigen organisatie aandacht te besteden aan werkplezier. Hoe krijg je werkplezier op de agenda?

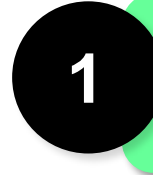

Waarvan gaan ze 'aan'? Wat geeft hun werkplezier? Wat maakt dat ze Ga in gesprek met medewerkers over hun persoonlijke buffers. gezonde werkdruk kunnen hanteren?

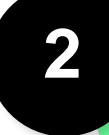

Stimuleer en faciliteer dat werknemers onderling met elkaar over deze buffers en drijfveren in gesprek gaan. Hoe ziet je ideale werkdag eruit? Wat helpt jou en zorgt voor een goede balans? Wat heb je daarbij nodig?

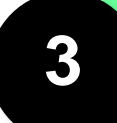

Speel de [Koerskaart](http://www.duurzameinzetbaarheid.nl/Contentpagina/1661/2307/Koerskaart-Van-Werkstress-naar-Werkplezier.html?thumbnail=true) en ga van werkstress naar werkplezier.

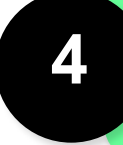

De [gespreksleidraad werkstress](http://www.duurzameinzetbaarheid.nl/Contentpagina/1661/1768/Gespreksleidraad-Werkstress.html?thumbnail=true) helpt bij een goed gesprek over werkstress.

**5**

Schakel experts in ter ondersteuning bij de uitvoering van je plannen voor bv. coaching, training of advies.

**6**

Organiseer een Werkplezier ontbijt.

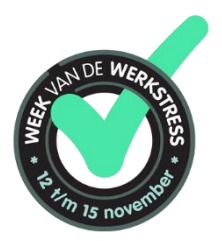

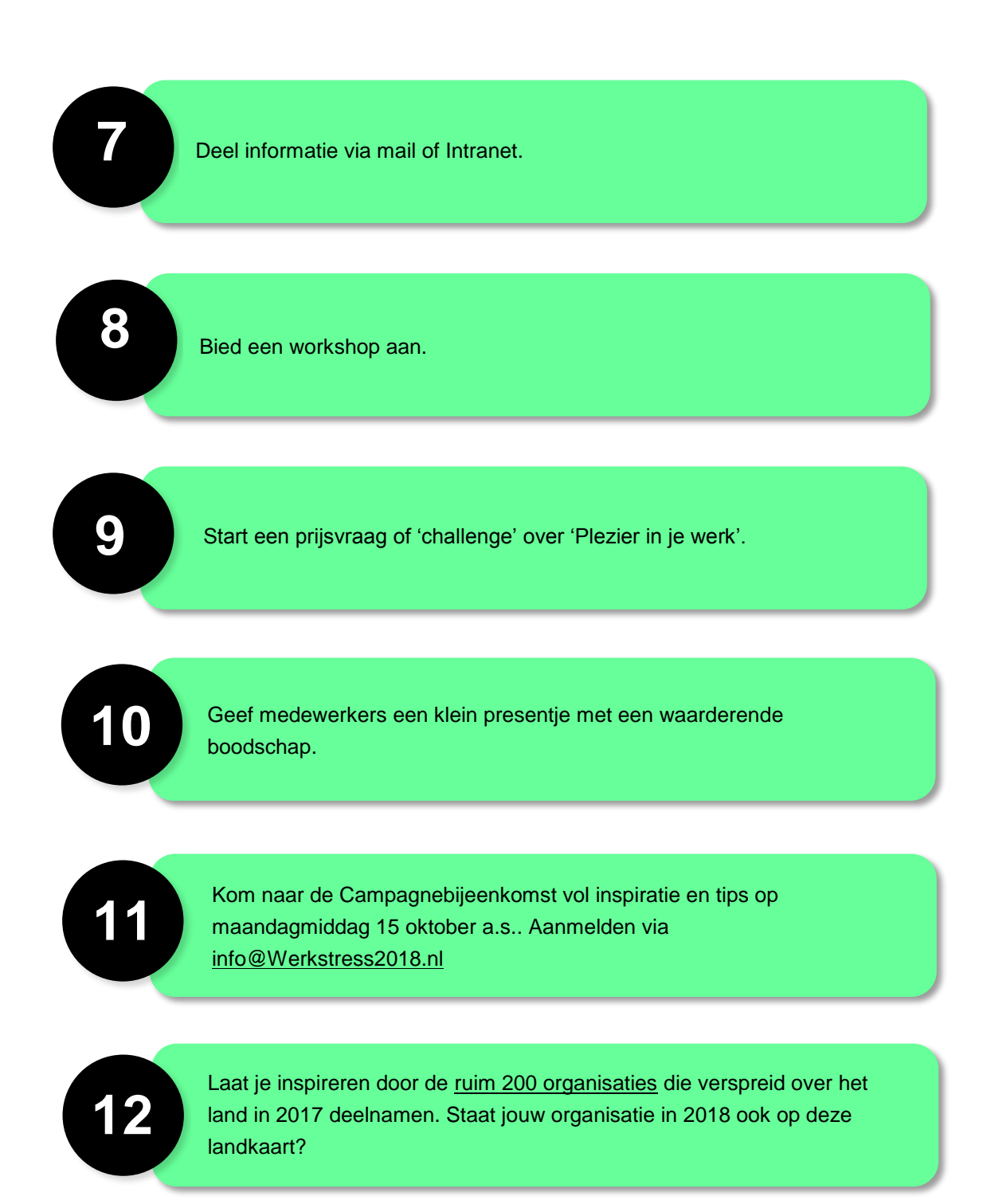

Maak er een vrolijke week van vol werkplezier!